## Asp.Net - Required Field Validator

## ASP Source:

```
|h|><body>
<form runat="server">
Name: <asp:TextBox id="name" runat="server" />
<br>2<sub>r</sub>/>
Age: <asp:TextBox id="age" runat="server" />
<br/>-br/><asp:Button runat="server" Text="Submit" />
<br/><br/>br/>~<br/>br/><asp:RequiredFieldValidator
ControlToValidate="name"
Text="The name field is required!"
runat="server" />
</form>
</body>
</html>
```
## Output Result :

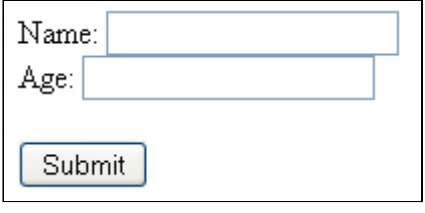